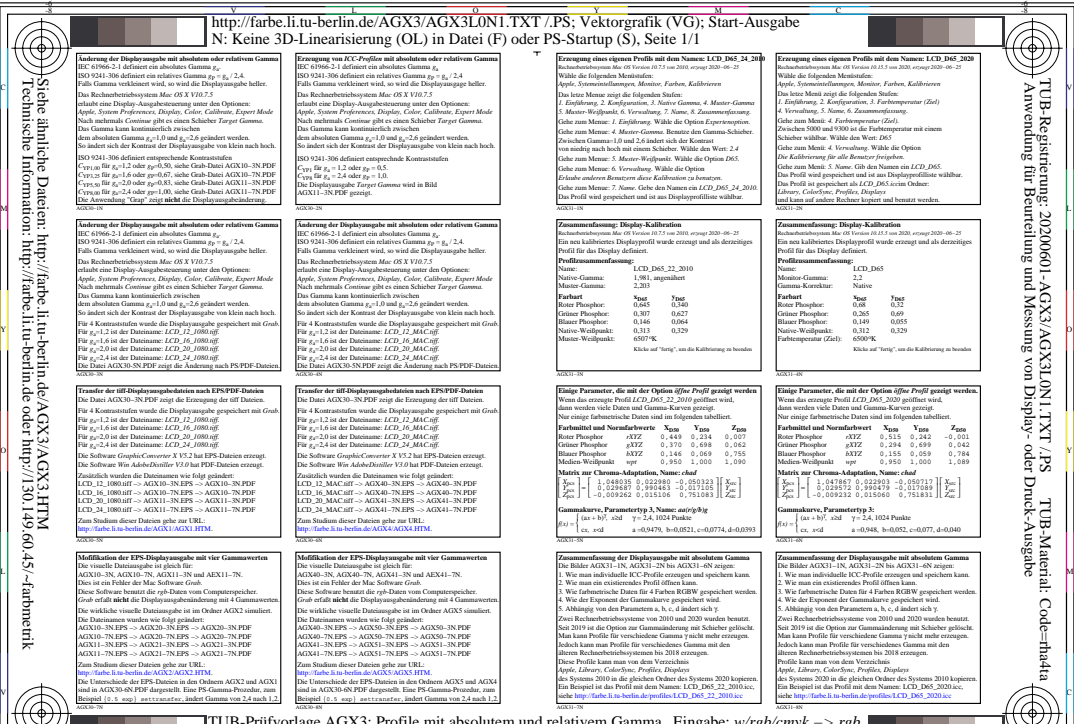

TUB-Prüfvorlage AGX3; Profile mit absolutem und relativem Gamma Eingabe: *w/rgb/cmyk −> rgb* Ausgabe: keine Änderung Erzeugung von ICC-Profilen und farbmetrische Eigenschaften

-8

 $\frac{1}{2}$   $\frac{1}{2}$   $\frac{1}{2}$ 

V

-6